# МИНИСТЕРСТВО НАУКИ И ВЫСШЕГО ОБРАЗОВАНИЯ РОССИЙСКОЙ ФЕДЕРАЦИИ

Филиал федерального государственного бюджетного образовательного учреждения высшего образования «Воронежский государственный технический университет» в городе Борисоглебске

УТ**В**ЕРЖДАЮ Директор филиала /В.В. Григораш/ 31 августа 2021 г.

РАБОЧАЯ ПРОГРАММА лиспиплины

«Научные основы геометрии и графики»

Направление подготовки 09.03.02 Информационные системы и технологии

Профиль Информационные технологии в дизайне

Квалификация выпускника бакалавр

Нормативный период обучения 4 г 11 м

Форма обучения заочная

Год начала подготовки 2019

Автор программы

Заведующий кафедрой естественнонаучных дисциплин

Руководитель ОПОП

И.М. Брик

Л.И. Матвеева

Е.А. Позднова

Борисоглебек 2021

## **1. ЦЕЛИ И ЗАДАЧИ ДИСЦИПЛИНЫ**

#### **1.1. Цели дисциплины**

Дать общую геометрическую и графическую подготовку, формирующую способность правильно воспринимать, перерабатывать и воспроизводить графическую информацию; показать место графики и графической информации в промышленном дизайне; познакомить с функциями промышленного дизайнера и конструктора, специализирующегося в области проектировании предметов и средств труда, промышленной продукции и товаров народного потребления; а так же с базовыми понятиями современных методов графического проектирования и методами творческого решения конструкторских и инженерных задач.

#### **1.2. Задачи освоения дисциплины**

- знакомство с современной идеологией цифрового прототипирования будущих изделий;

- раскрытие содержания будущей специальности, ее значимость и востребованность в современном производственном процессе;

- обозначение круга вопросов, решаемых промышленным дизайнером и конструктором в условиях современного производства, и их взаимосвязь с современными программными продуктами по преобразованию графических образов.

## **2. МЕСТО ДИСЦИПЛИНЫ В СТРУКТУРЕ ОПОП**

Дисциплина «Научные основы геометрии и графики» относится к дисциплинам части, формируемой участниками образовательных отношений, блока Б.1 учебного плана.

## **3. ПЕРЕЧЕНЬ ПЛАНИРУЕМЫХ РЕЗУЛЬТАТОВ ОБУЧЕНИЯ ПО ДИСЦИПЛИНЕ**

Процесс изучения дисциплины «Научные основы геометрии и графики» направлен на формирование следующих компетенций:

ПК-3 - Способен выполнять работы по эскизированию, макетированию и моделированию для создания элементов промышленного дизайна.

ПК- 7 - Способен определять и разрабатывать показатели технического уровня проектируемых изделий, пути и методы их обеспечения.

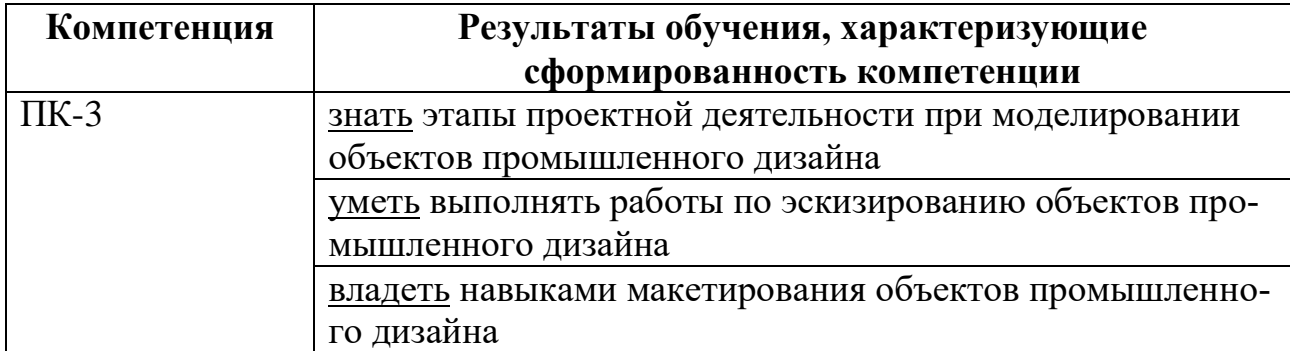

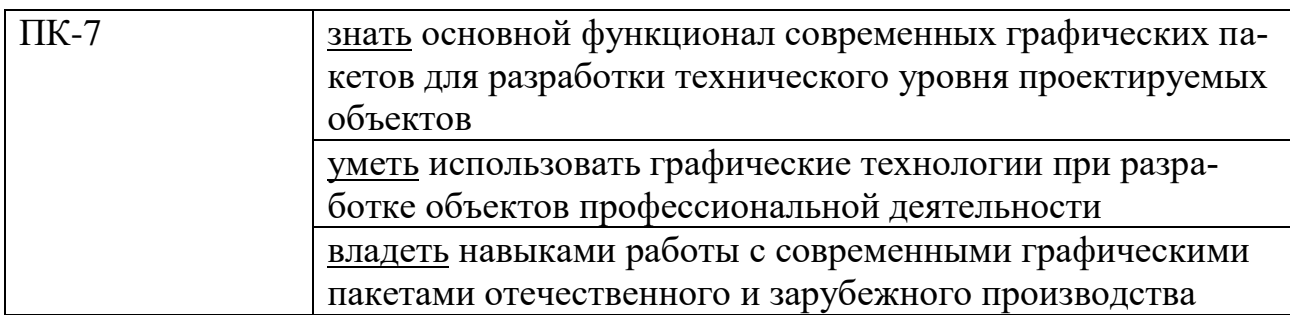

## 4. ОБЪЕМ ДИСЦИПЛИНЫ

Общая трудоемкость дисциплины «Научные основы геометрии и графики» составляет 5 зачетных единиц.

Распределение трудоемкости дисциплины по видам занятий

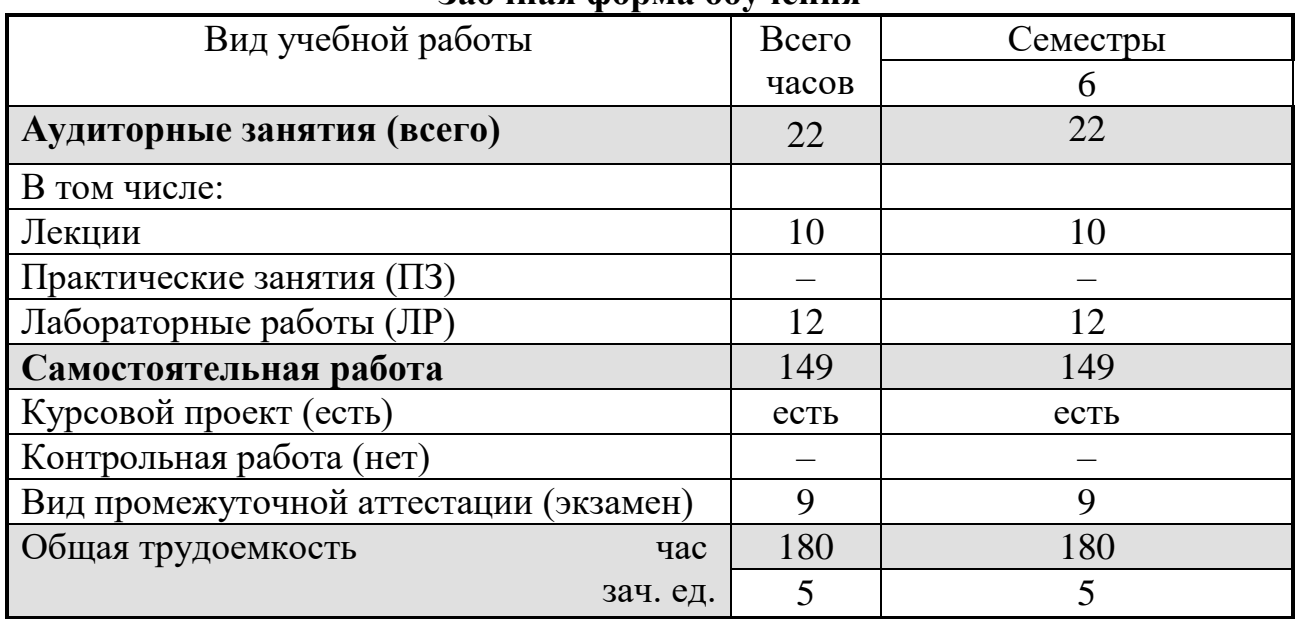

#### Заочная форма обучения

# 5. СОДЕРЖАНИЕ ДИСЦИПЛИНЫ

## 5.1 Содержание разделов дисциплины и распределение трудоемкости по видам занятий

#### заочная форма обучения

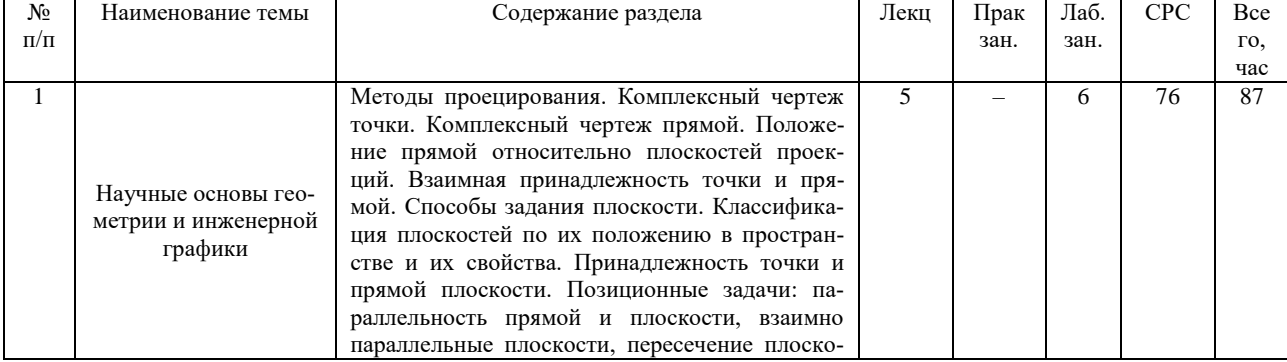

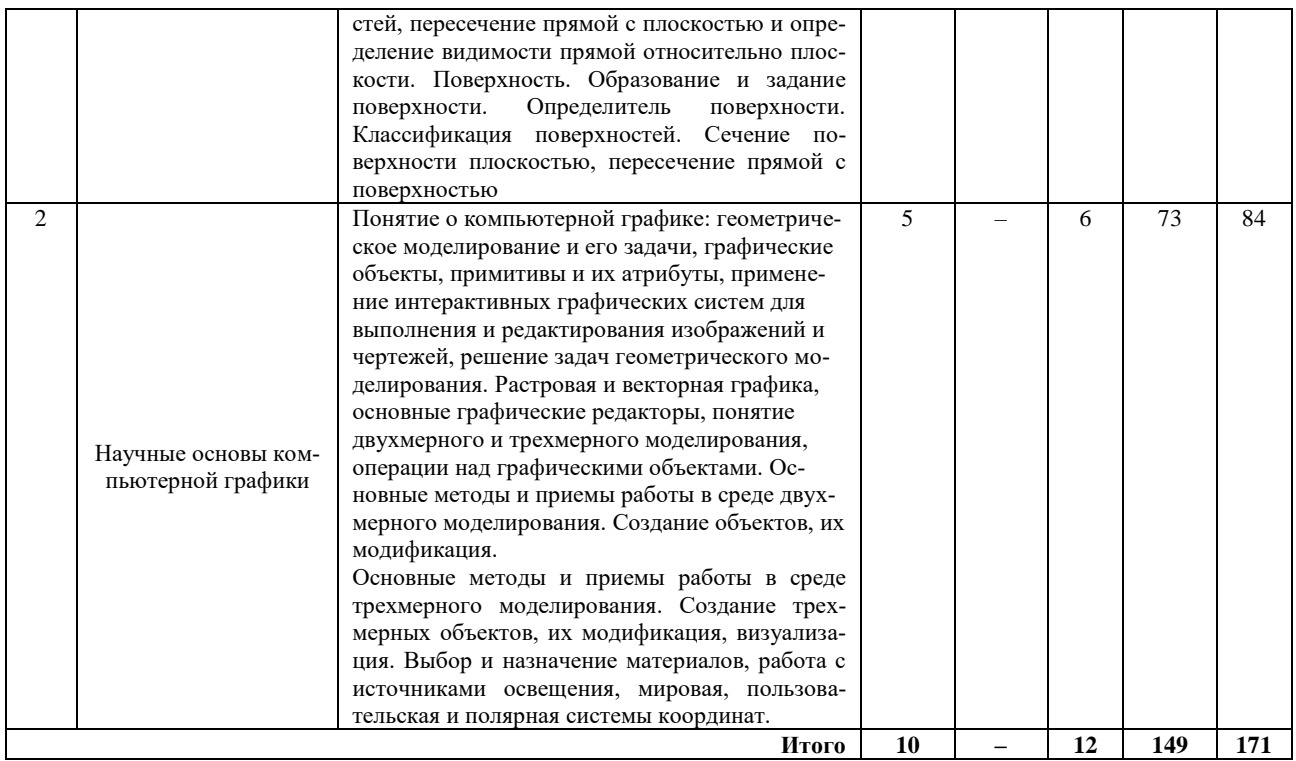

#### 5.2 Перечень лабораторных работ

1. Ознакомление с интерфейсом графического редактора Autocad. Среда проектирования.

2. Применение графических редакторов для решения конкретных задач:

- комплексный чертеж точки;

- комплексный чертеж прямой, следы прямой, взаимное положение прямых, прямые частного положения, взаимная принадлежность точки и прямой;

- комплексный чертеж плоскости, следы плоскости, плоскости частного положения, принадлежность точки и прямой плоскости;

- позиционные и метрические задачи: параллельность прямой и плоскости, параллельность плоскостей;

- многогранники, точка и линия на поверхности многогранников, пересечение многогранников.

3. Применение графических редакторов для решения конкретных задач: аксонометрические проекции (назначение, образование, модификация).

4. Применение графических редакторов для построения соединений

5. Применение графических редакторов для построения деталей

6. Применение графических редакторов для деталирования

7. Применение графических редакторов для создания сборочных чертежей

8. Ввод и редактирование геометрических объектов в графических редакторах. Особенности автоматизированного «извлечения» размеров

9. Редактирование чертежей. Создание текстовой конструкторской документации. Трехмерное моделирование. Выполнение рабочих чертежей по трехмерным моделям.

#### **6. ПРИМЕРНАЯ ТЕМАТИКА КУРСОВЫХ ПРОЕКТОВ (РАБОТ) И КОНТРОЛЬНЫХ РАБОТ**

Учебным планом по дисциплине «Научные основы геометрии и графики» предусмотрено выполнение курсового проекта (работы) в 6 семестре.

Примерная тематика курсового проекта:

1. Разработать принципиальную схему и проработать элемент конструкции выставочного оборудования

2. Разработать принципиальную схему и проработать элемент конструкции офисного помещения

3. Разработать принципиальную схему и проработать элемент конструкции решения мультимедийного устройства

4. Разработать принципиальную схему и проработать элемент конструкции вычислительной техники

5. Разработать принципиальную схему и проработать элемент конструкции предметов для отдыха

6. Разработать принципиальную схему и проработать элемент конструкции сувенира

7. Разработать принципиальную схему и проработать элемент конструкции доступной среды для людей с ограниченными возможностями

8. Разработать принципиальную схему и проработать элемент конструкции станочного оборудования

9. Разработать принципиальную схему и проработать элемент конструкции средств передвижения

10. Разработать принципиальную схему и проработать элемент конструкции интерьера

11. Разработать принципиальную схему и проработать элемент конструкции лабораторного оборудования

12. Разработать принципиальную схему и проработать элемент конструкции оборудования для аддитивных технологий

13. Разработать принципиальную схему и проработать элемент конструкции средства транспорта

14. Разработать принципиальную схему и проработать элемент конструкции ученического оборудования

15. Разработать принципиальную схему и проработать элемент конструкции спортивного оборудования

16. Разработать принципиальную схему и проработать элемент конструкции средств 3D сканирования.

Задачи, решаемые при выполнении курсового проекта:

анализ отрасли и наиболее распространенных в ней САПР;

 формирование списка возможных классов систем и формализация требований к ним;

 разработка общего бизнес-процесса и схемы автоматизации отраслевого уровня;

- подбор средств САПР для проектирования в предметной области;
- подсчет эффекта от внедрения системы.

Курсовой проект включает в себя графическую часть и расчетнопояснительную записку.

Учебным планом по дисциплине «Научные основы геометрии и графики» не предусмотрено выполнение контрольной работы (контрольных работ) в 6 семестре.

## **7. ОЦЕНОЧНЫЕ МАТЕРИАЛЫ ДЛЯ ПРОВЕДЕНИЯ ПРОМЕЖУТОЧНОЙ АТТЕСТАЦИИ ОБУЧАЮЩИХСЯ ПО ДИСЦИПЛИНЕ**

**7.1. Описание показателей и критериев оценивания компетенций на различных этапах их формирования, описание шкал оценивания** 

#### **7.1.1 Этап текущего контроля**

Результаты текущего контроля знаний и межсессионной аттестации оцениваются по следующей системе:

#### «аттестован»;

«не аттестован».

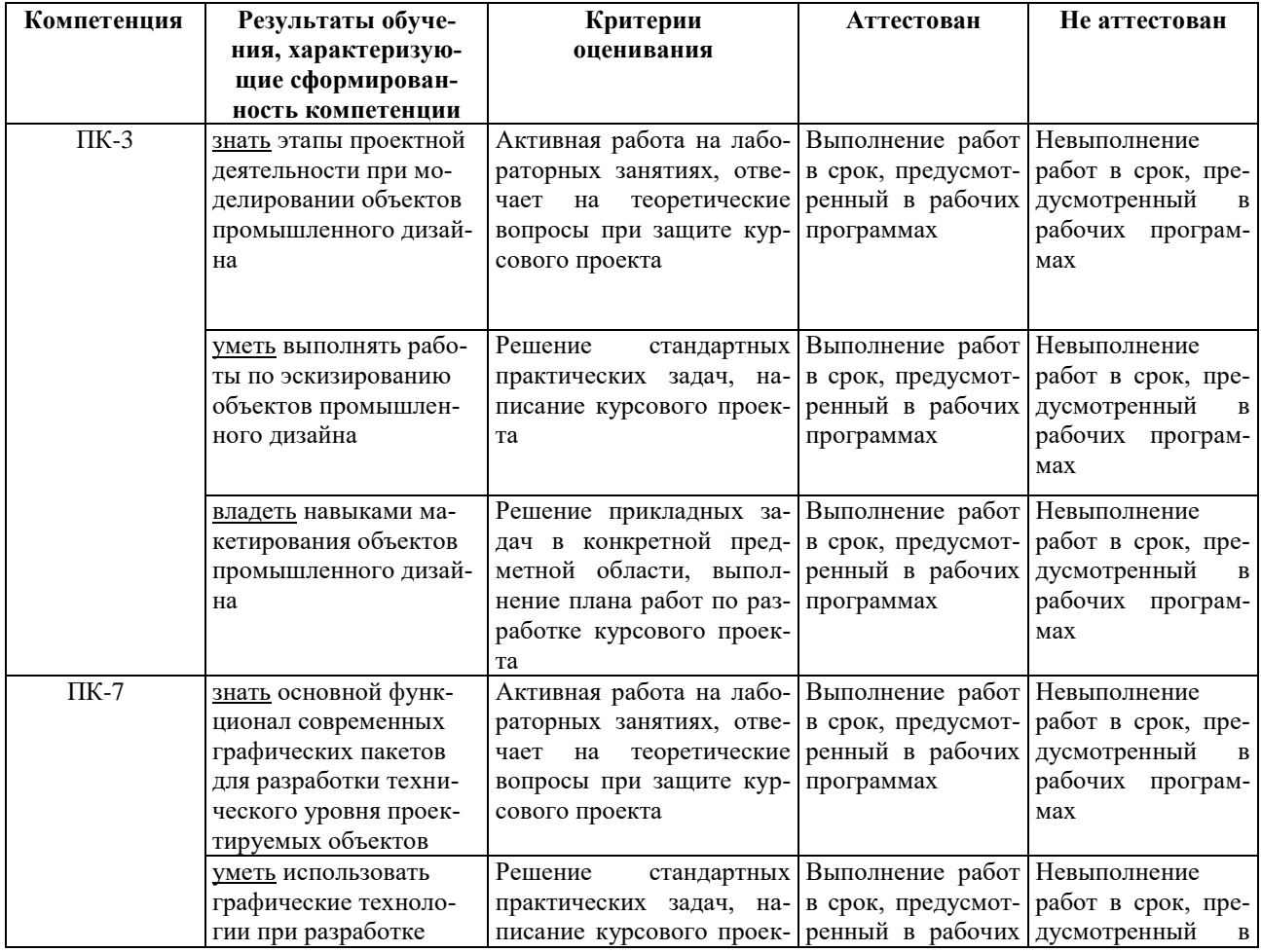

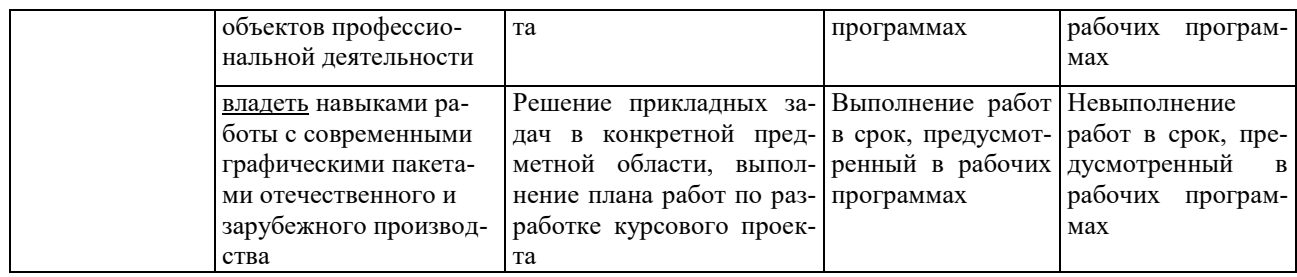

## 7.1.2 Этап промежуточного контроля знаний

Результаты промежуточного контроля знаний оцениваются в 3к/л семестре для заочной формы обучения по системе:

«отлично»;

«хорошо»;

«удовлетворительно»; «неуловлетворительно»

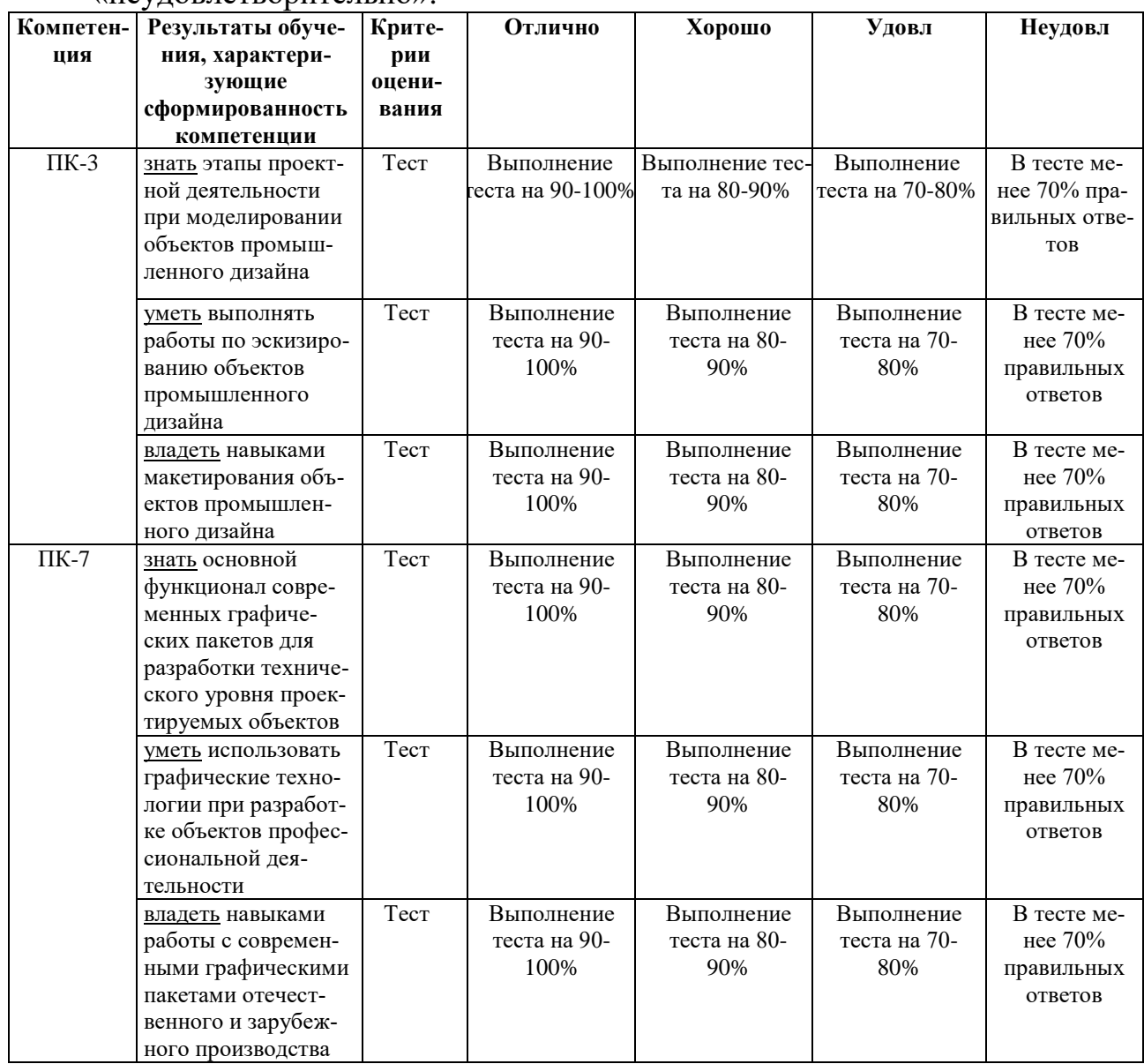

7.2 Примерный перечень оценочных средств (типовые контрольные задания или иные материалы, необходимые для оценки знаний, умений, навыков и (или) опыта деятельности)

| $N_{\!\underline{0}}$ | Тестовый вопрос                                                                               |  |  |  |
|-----------------------|-----------------------------------------------------------------------------------------------|--|--|--|
| $\mathbf{1}$          | Какой метод применяется в начертательной геометрии?                                           |  |  |  |
|                       | а) Центрального проецирования;                                                                |  |  |  |
|                       | б) Параллельного ортогонального проецирования.                                                |  |  |  |
| $\overline{2}$        | Комплексный чертеж это?                                                                       |  |  |  |
|                       | а) Рисунок объекта;                                                                           |  |  |  |
|                       | б) Чертеж с числовыми отметками                                                               |  |  |  |
| 3                     | Позиционные задачи, это?                                                                      |  |  |  |
|                       | а) Задачи о взаимном расположении геометрических примитивов;                                  |  |  |  |
|                       | б) Задачи построения пересечений объектов.                                                    |  |  |  |
| $\overline{4}$        | Метрические задачи, это?                                                                      |  |  |  |
|                       | а) Задачи о положении примитивов в пространстве;                                              |  |  |  |
|                       | б) Задачи поиска оптимального расположения точек.                                             |  |  |  |
| 5                     | Эпюр Монжа, это?                                                                              |  |  |  |
|                       | а) Общественное движение;                                                                     |  |  |  |
|                       | б) Стилевое направление;                                                                      |  |  |  |
|                       | в) Комплексный чертеж.                                                                        |  |  |  |
| 6                     | Виды прямых на комплексном чертеже?                                                           |  |  |  |
|                       | а) Общего положения;                                                                          |  |  |  |
|                       | б) Частного положения;                                                                        |  |  |  |
|                       | в) Все выше перечисленное.                                                                    |  |  |  |
| 7                     | Виды плоскостей на комплексном чертеже?                                                       |  |  |  |
|                       | а) Общего положения;                                                                          |  |  |  |
|                       | б) Частного положения;                                                                        |  |  |  |
|                       | в) Все выше перечисленное.                                                                    |  |  |  |
| 8                     | Поверхности задаются?                                                                         |  |  |  |
|                       | а) Направляющими;                                                                             |  |  |  |
|                       | б) Образующими;                                                                               |  |  |  |
|                       | в) Используются два понятия.                                                                  |  |  |  |
| 9                     | Метод секущих плоскостей, это?<br>а) Способ решения метрических задач.                        |  |  |  |
|                       | б)Способ решения позиционных задач.                                                           |  |  |  |
| 10                    |                                                                                               |  |  |  |
|                       | Метод замены плоскостей проекций, это?<br>а) Способ нахождения натуральной величины объектов; |  |  |  |
|                       | б) Метод работы с видами на комплексном чертеже.                                              |  |  |  |
| 11                    | Выше других расположена точка:                                                                |  |  |  |
|                       | 1) A $(15, 0, 40)$ ;                                                                          |  |  |  |
|                       | 2) B (20, 10, 30);                                                                            |  |  |  |
|                       | $3)$ C (25, 20, 25);                                                                          |  |  |  |
|                       | 4) $D(40, 10, 0)$ .                                                                           |  |  |  |
| 12                    | Точку, лежащую в профильной плоскости проекций определяют координаты:                         |  |  |  |
|                       | а) $X$ и У;                                                                                   |  |  |  |
|                       | б) У и Z;                                                                                     |  |  |  |
|                       | в) Хи $Z$ ;                                                                                   |  |  |  |
|                       | $\Gamma$ ) X, У и Z.                                                                          |  |  |  |
| 13                    | При пересечении трех боковых ребер и основания четырехугольной пирамиды                       |  |  |  |
|                       | плоскостью получается фигура:                                                                 |  |  |  |
|                       | а) треугольник;                                                                               |  |  |  |
|                       | б) пятиугольник;                                                                              |  |  |  |

**7.2.1 Примерный перечень заданий для подготовки к тестированию**

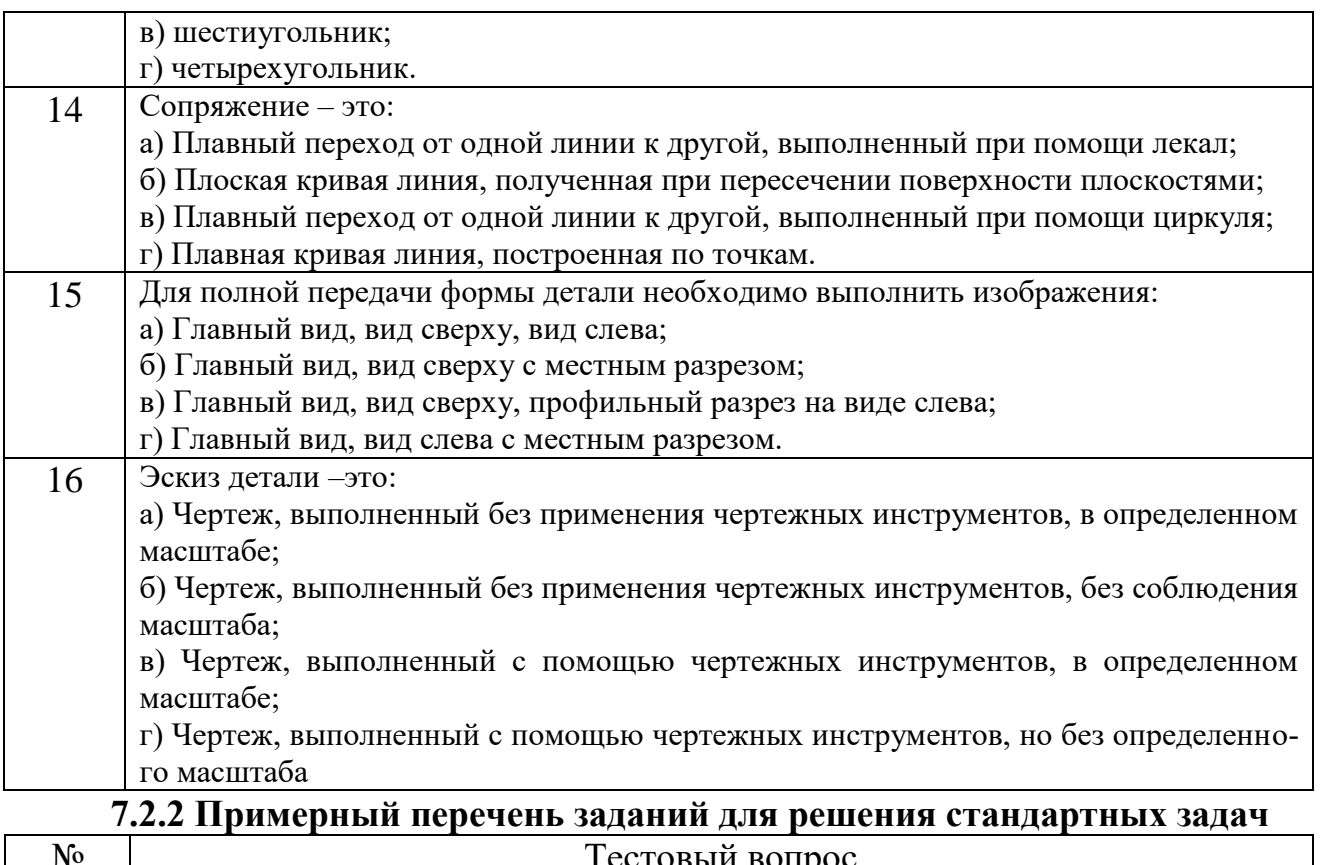

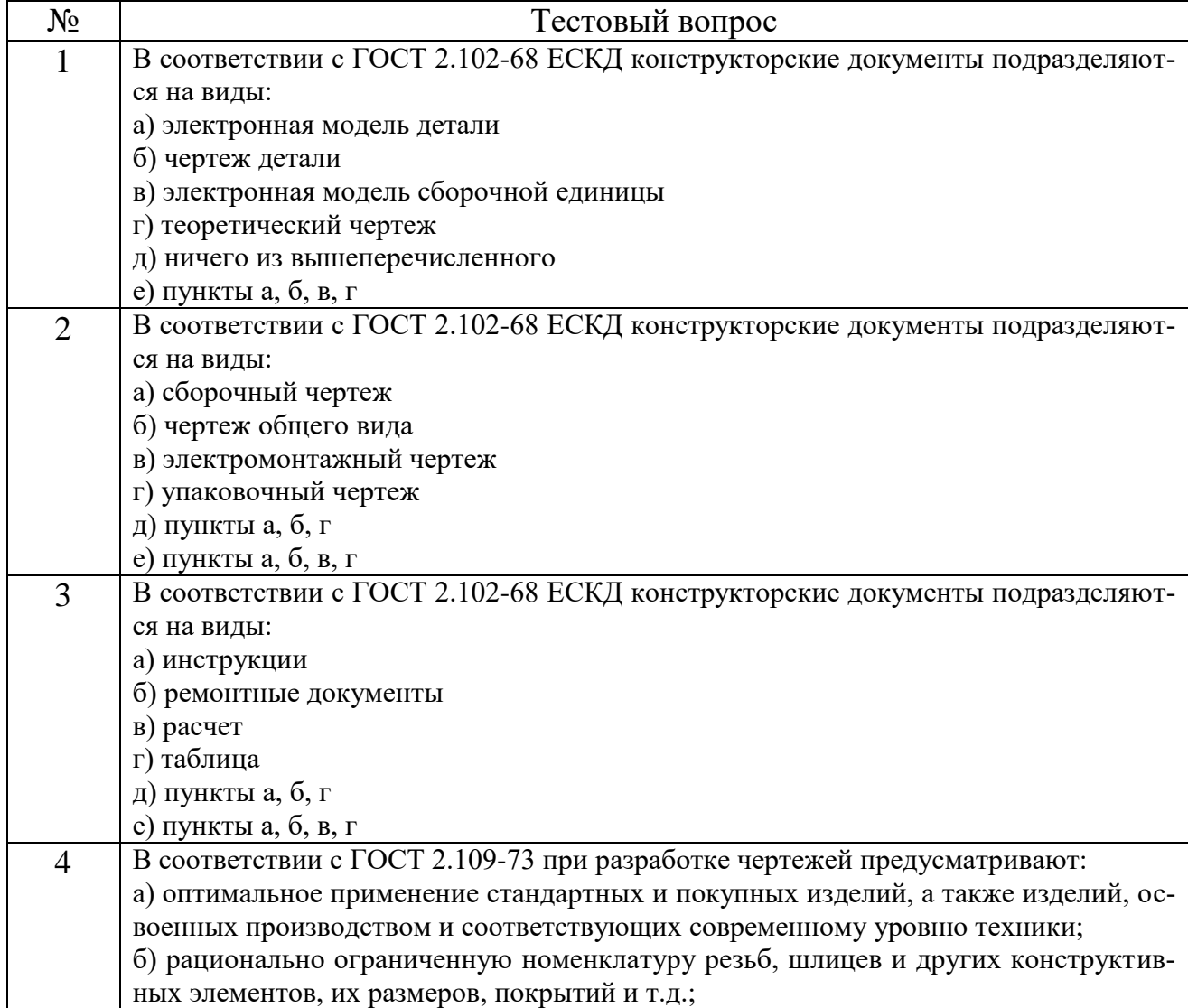

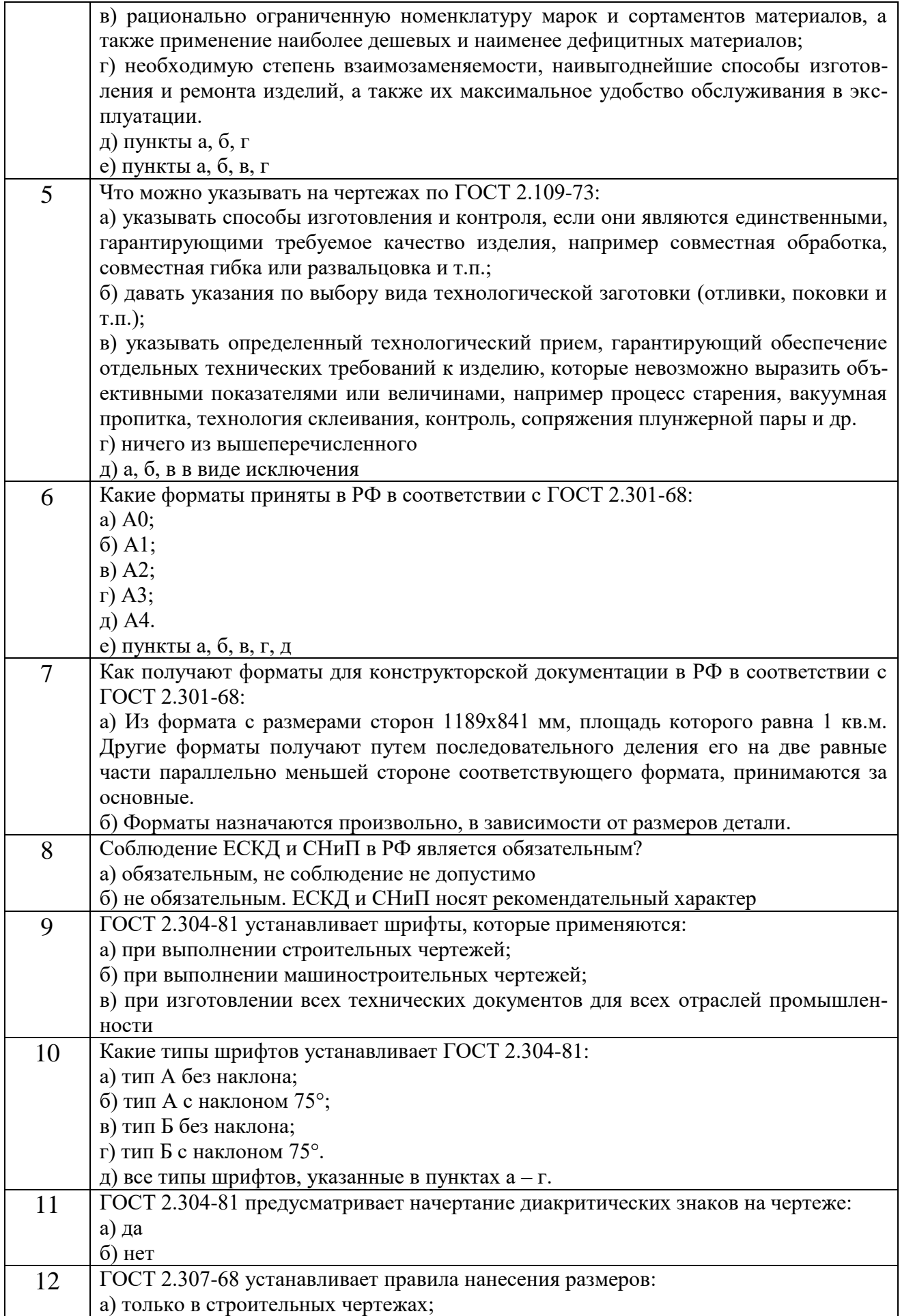

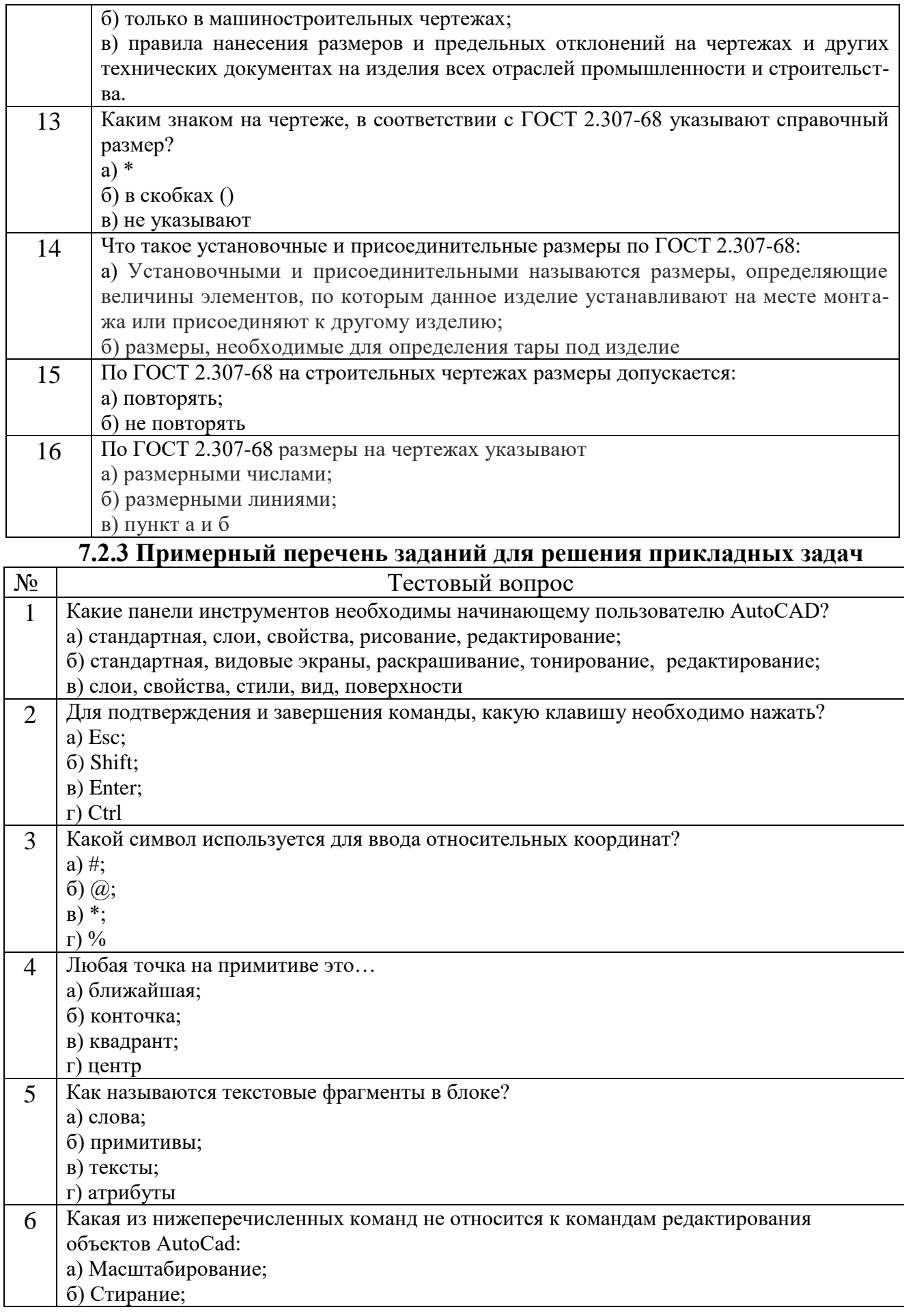

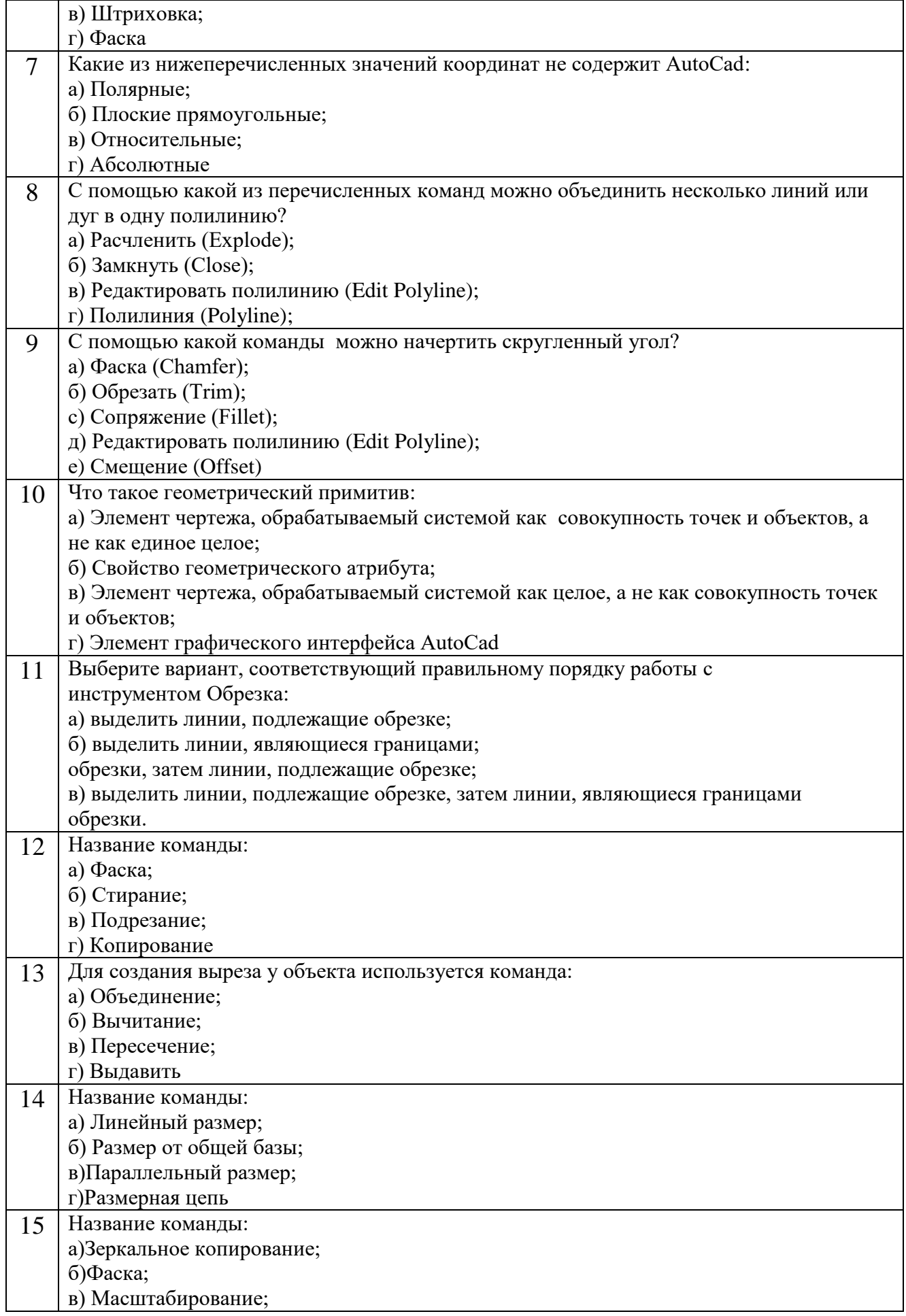

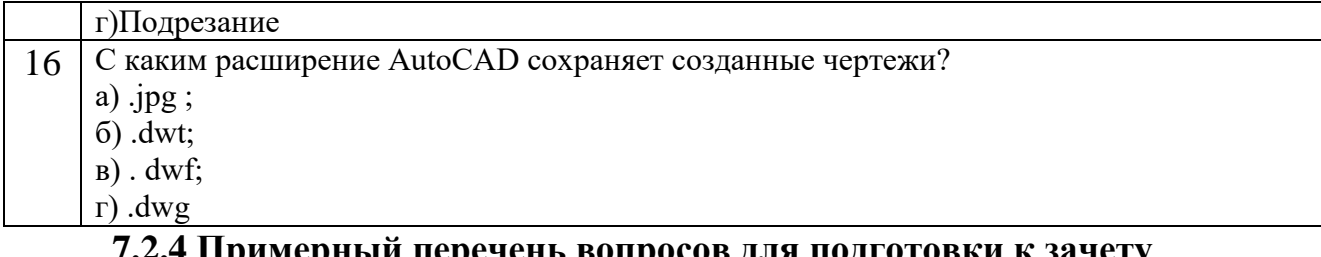

**7.2.4 Примерный перечень вопросов для подготовки к зачету** Не предусмотрено учебным планом.

**7.2.5 Примерный перечень вопросов для подготовки к экзамену**

1. Позиционные, метрические, конструктивные задачи.

2. Классификация геометрических фигур.

3. Методы проецирования. Основные свойства метода параллельного проецирования.

4. Комплексный чертеж точки: Проецирование точки на три плоскости проекций. Высота, глубина и широта точки. Построение комплексного чертежа точки в разных четвертях пространства. Координатный метод задания точки.

5. Комплексный чертеж прямой:

6 Способы задания прямой

7 Прямые общего положения, прямые частного положения (уровня, проецирующие). Изображение их на комплексном чертеже. Свойства прямых частного положения.

8 Взаимное положение точки и прямой (точки «перед, за, над, под» прямой).

9 Определение натуральной величины отрезка и углов наклона его к плоскостям проекций методом прямоугольного треугольника (прямая и обратная задачи: на заданной прямой отложить отрезок заданной величин.. построить вторую проекцию отрезка, зная его истинную величину или угол наклона к одной из плоскостей проекций).

10 Следы прямой. Определение четвертей пространства, через которые проходит прямая.

11 Взаимное расположение двух прямых: параллельные, пересекающиеся и скрещивающиеся прямые. Определение видимости геометрических фигур на комплексном чертеже.

12 Теорема о проецировании прямого угла. Привести пример использования этой теоремы для определения расстояния от точки до прямой или расстояния между параллельными прямыми.

13 Комплексный чертеж плоскости:

14 Способы задания плоскости в пространстве и на комплексном чертеже.

15 Положение плоскости относительно плоскостей проекций. Плоскости общего и частного положения. Свойства проецирующих плоскостей.

16 Пересечение плоскости с плоскостями проекций. Название линий пересечения. Алгоритм построения.

17 Условие принадлежности точки и прямой плоскости.

18 Прямые особого положения в плоскости (главные линии плоскости). Алгоритм построения.

19 Взаимное положение прямой и плоскости.

20 Позиционные задачи:

21 Построение линии пересечения двух плоскостей. Привести примеры. Записать алгоритм решения.

22 Построение точки пересечения прямой с плоскостью. Определение видимости прямой.

23 Параллельность прямой и плоскости. Привести пример: достроить недостающую проекцию прямой параллельной заданной плоскости. Записать алгоритм построения.

24 Взаимная параллельность двух плоскостей. Привести пример построения плоскости параллельно заданной и проходящей через данную точку.

25 Условие перпендикулярности прямой и плоскости в пространстве и на комплексном чертеже. Привести пример. Записать алгоритм.

26 Взаимно перпендикулярные плоскости. Привести пример: через произвольную прямую провести плоскость перпендикулярно заданной плоскости.

27 Поверхности:

28 Образование поверхности.

29 Задание поверхности.

30 Определитель поверхности.

31 Классификация поверхностей.

32 Позиционные задачи на поверхности (точка и линия на поверхности, сечение поверхности плоскостью, пересечение прямой с поверхностью, пересечение поверхностей). Привести примеры решения задач.

33 Понятие о компьютерной графике.

34 Векторная графика.

35 Растровая графика.

36. Технические средства компьютерной графики.

37. Геометрическое моделирование и его задачи.

38 Оформление конструкторской документации

39 Создание 3D моделей

40 Программное обеспечение автоматизированного выполнения графических изображений.

41. Графические объекты.

42. Примитивы и их атрибуты.

43.Применение интерактивных графических систем для выполнения и редактирования чертежей.

44 Оконные функции.

45 Операции над графическими объектами.

46. Решение задач геометрического моделирования.

47 Сборочные чертежи. Общие положения. Определение и назначение. Размеры, проставляемые на сборочных чертежах. Требования, предъявляемые к нанесению номеров позиций деталей на сборочных чертежах.

48 Рабочие чертежи деталей. Основные требования, предъявляемые к чертежам. Содержание рабочего чертежа. Нанесение размеров на рабочих чертежах.

49 Эскиз детали. Определение, назначение, содержание, порядок работы

над эскизом (основные правила выполнение эскизов; требования, предъявляемые к ним).

50 Виды, их классификация, правила их обозначения.

51 Дать определение и классификацию разрезов. Правила их обозначения.

52 Дать определение сечения, классификацию, правила выполнения и обозначения.

53 Правила нанесения линейных размеров. Размерные и выносные линии. Расстояние от контура до первой размерной линии и между последующими линиями. Расположение размерного числа в зависимости от наклона размерных линий и расположения углов.

54 Правила нанесения размеров диаметров, радиусов дуг (знать, что называется сопряжением и каковы его основные элементы), сферы, квадрата, уклона, конусности.

55 Изображение и обозначение типовых элементов деталей (фаски; рифления; центровые отверстия; канавки для выхода режущего инструмента, шлифовального круга, размеры шпоночного паза).

56 Изображение и обозначение наружных и внутренних резьб. Привести примеры.

57 Резьба метрическая. Привести примеры обозначения резьбы на стержне, в отверстии и в соединении.

58 Болтовое соединение. Привести пример расчета болтового соединения.

59 Винтовое соединение. Привести пример расчета винтового соединения.

60 Шпилечное соединение. Привести пример расчета шпилечного соединения.

61 Классификация резьб по профилю и назначению.

62 Коэффициенты искажения по осям.

#### **7.2.6 Методика выставления оценки при проведении промежуточной аттестации**

Экзамен проводится по тест-билетам, каждый из которых содержит 10 вопросов и задачу. Каждый правильный ответ на вопрос в тесте оценивается 1 баллом, задача оценивается в 10 баллов (5 баллов верное решение и 5 баллов за верный ответ). Максимальное количество набранных баллов – 20.

1. Оценка «Неудовлетворительно» ставится в случае, если студент набрал менее 6 баллов.

2. Оценка «Удовлетворительно» ставится в случае, если студент набрал от 6 до 10 баллов

3. Оценка «Хорошо» ставится в случае, если студент набрал от 11 до 15 баллов. 4. Оценка «Отлично» ставится, если студент набрал от 16 до 20 баллов.

|           | 7,2,7 Hachopi Uncho hidia matephanod                           |                                        |                                           |  |  |
|-----------|----------------------------------------------------------------|----------------------------------------|-------------------------------------------|--|--|
| $N_2$     | Контролируемые разде-   Код контролируемой   Наименование оце- |                                        |                                           |  |  |
| $\Pi/\Pi$ | лы (темы) дисциплины                                           | компетенции (или ее   ночного средства |                                           |  |  |
|           |                                                                | части)                                 |                                           |  |  |
|           | Научные основы геометрии                                       | $\Box$ TIK-3, TIK-7                    | Тест, экзамен, защита                     |  |  |
|           | и инженерной графики                                           |                                        | лабораторных<br>$pa6$ <sub>O</sub> T, $ $ |  |  |

**7.2.7 Паспорт оценочных материалов**

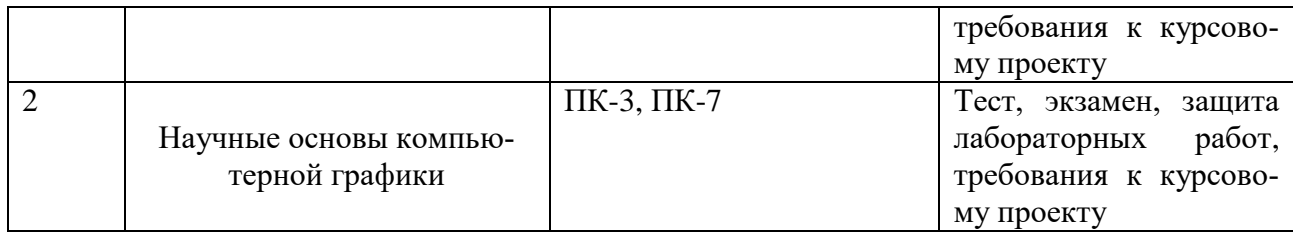

#### **7.3. Методические материалы, определяющие процедуры оценивания знаний, умений, навыков и (или) опыта деятельности**

Тестирование осуществляется либо при помощи компьютерной системы тестирования, либо с использованием выданных тест-заданий на бумажном носителе. Время тестирования 30 мин. Затем осуществляется проверка теста экзаменатором и выставляется оценка согласно методики выставления оценки при проведении промежуточной аттестации.

Решение стандартных задач осуществляется, либо при помощи компьютерной системы тестирования, либо с использованием выданных задач на бумажном носителе. Время решения задач 30 мин. Затем осуществляется проверка решения задач экзаменатором и выставляется оценка, согласно методики выставления оценки при проведении промежуточной аттестации.

Решение прикладных задач осуществляется, либо при помощи компьютерной системы тестирования, либо с использованием выданных задач на бумажном носителе. Время решения задач 30 мин. Затем осуществляется проверка решения задач экзаменатором и выставляется оценка, согласно методики выставления оценки при проведении промежуточной аттестации.

Защита курсового проекта осуществляется согласно требованиям, предъявляемым к работе, описанным в методических материалах. Примерное время защиты на одного студента составляет 20 мин.

## **8 УЧЕБНО МЕТОДИЧЕСКОЕ И ИНФОРМАЦИОННОЕ ОБЕСПЕЧЕНИЕ ДИСЦИПЛИНЫ**

## **8.1 Перечень учебной литературы, необходимой для освоения дисциплины**

- 1. Козлова, И. С. Начертательная геометрия : Учебное пособие / Козлова И. С. Саратов : Научная книга, 2019. - 126 с.
	- URL:<http://www.iprbookshop.ru/6307.html>
- 2. Кострюков, А. В. Начертательная геометрия : Практикум (сборник заданий). Учебное пособие по курсу «Начертательная геометрия» / Кострюков А. В. - Оренбург : Оренбургский государственный университет, ЭБС АСВ, 2010. - 107 с. URL:<http://www.iprbookshop.ru/21615.html>
- 3. Перемитина, Т. О. Компьютерная графика : Учебное пособие / Перемитина Т. О. - Томск : Эль Контент, Томский государственный университет систем управления и радиоэлектроники, 2012. - 144 с. - ISBN 978-5-4332-0077-7. URL:<http://www.iprbookshop.ru/13940.html>
- 4. Мелихова, М.С. Компьютерная графика [Электронный ресурс] : практикум / сост. М.С. Мелихова; Р.В. Герасимов. - Ставрополь : Северо-Кавказский фе-

деральный университет, 2015. - 93 c. URL: http://www.iprbookshop.ru/63096.html

**8.2 Перечень информационных технологий, используемых при осуществлении образовательного процесса по дисциплине (модулю), включая перечень лицензионного программного обеспечения, ресурсов информационно-телекоммуникационной сети «Интернет», современных профессиональных баз данных и информационных справочных систем**

Перечень ПО, включая перечень лицензионного программного обеспечения:

Microsoft Office 64-bit; ОС Windows 7 Pro; Mozilla Firefox 81.0 (x64 ru); Google Chrome; WinDjView 2.0.2; 7-Zip 19.00 (x64 edition); Adobe Flash Player; Blender; GIMP; Inkskape; Paint.NET; MPC-HC 1.7.10 (64-bit); 3dsMax 2019, 2020 **9 МАТЕРИАЛЬНО-ТЕХНИЧЕСКАЯ БАЗА, НЕОБХОДИМАЯ ДЛЯ ОСУЩЕСТВЛЕНИЯ ОБРАЗОВАТЕЛЬНОГО ПРОЦЕССА**

Для проведения обучения по дисциплине используется компьютерный класс. Компьютерный класс оснащен персональными компьютерами с установленным ПО, подключенными к сети Интернет.

Помещение для самостоятельной работы. Читальный зал с возможностью подключения к сети "Интернет" и обеспечением доступа в электронную информационно-образовательную среду.

## **10 МЕТОДИЧЕСКИЕ УКАЗАНИЯ ДЛЯ ОБУЧАЮЩИХСЯ ПО ОСВОЕНИЮ ДИСЦИПЛИНЫ**

По дисциплине «Научные основы геометрии и графики» читаются лекции, проводятся лабораторные занятия, выполняется курсовой проект.

Основой изучения дисциплины являются лекции, на которых излагаются наиболее существенные и трудные вопросы, а также вопросы, не нашедшие отражения в учебной литературе.

Лабораторные занятия направлены на приобретение практических навыков проектирования, работы с графическими редакторами, ознакомления с правилами подготовки технической документации, подбора основного и вспомогательного инструментария для работы. Занятия проводятся путем решения конкретных задач в аудитории.

Большое значение по закреплению и совершенствованию знаний имеет самостоятельная работа студентов. Информацию о всех видах самостоятельной работы студенты получают на занятиях.

Методика выполнения курсового проекта изложена в учебнометодическом пособии. Выполнять этапы курсового проекта должны своевременно и в установленные сроки.

Контроль усвоения материала дисциплины производится проверкой отчетов по лабораторным работам, защитой выполненных работ, а также проверкой курсового проекта, защитой курсового проекта. Освоение дисциплины оценивается на экзамене.

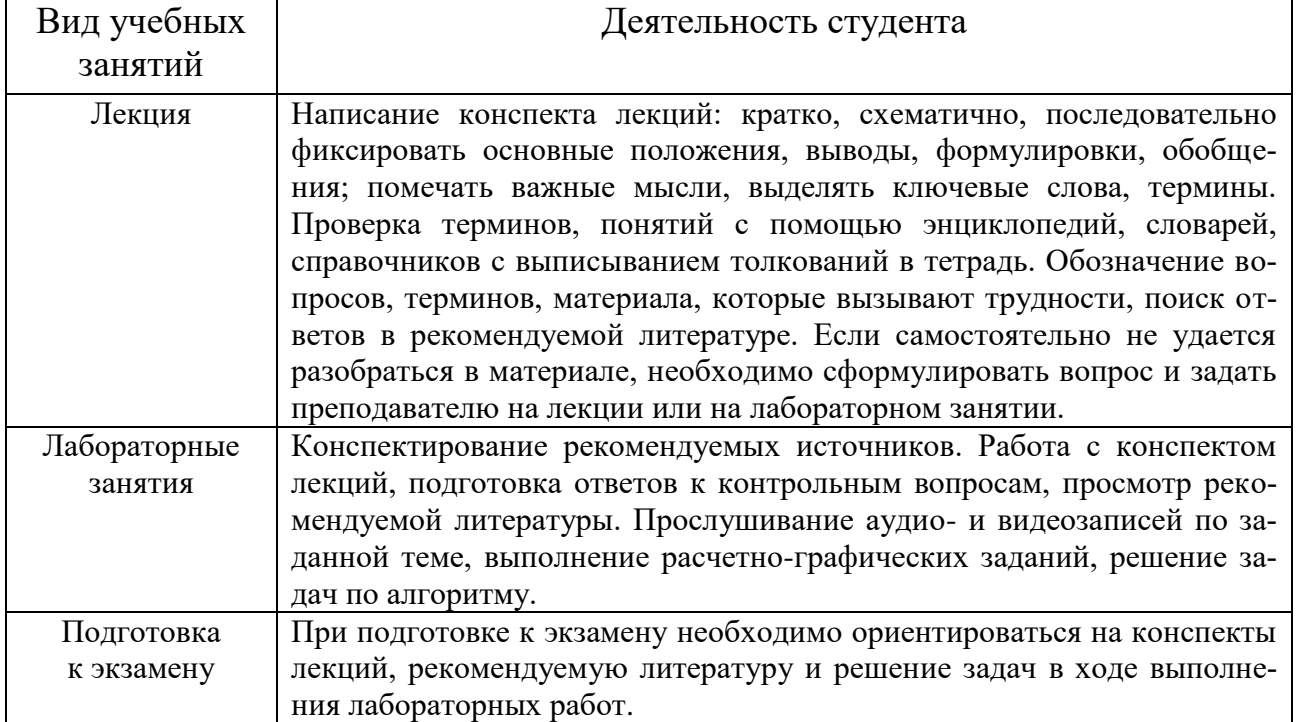

# ЛИСТ РЕГИСТРАЦИИ ИЗМЕНЕНИЙ

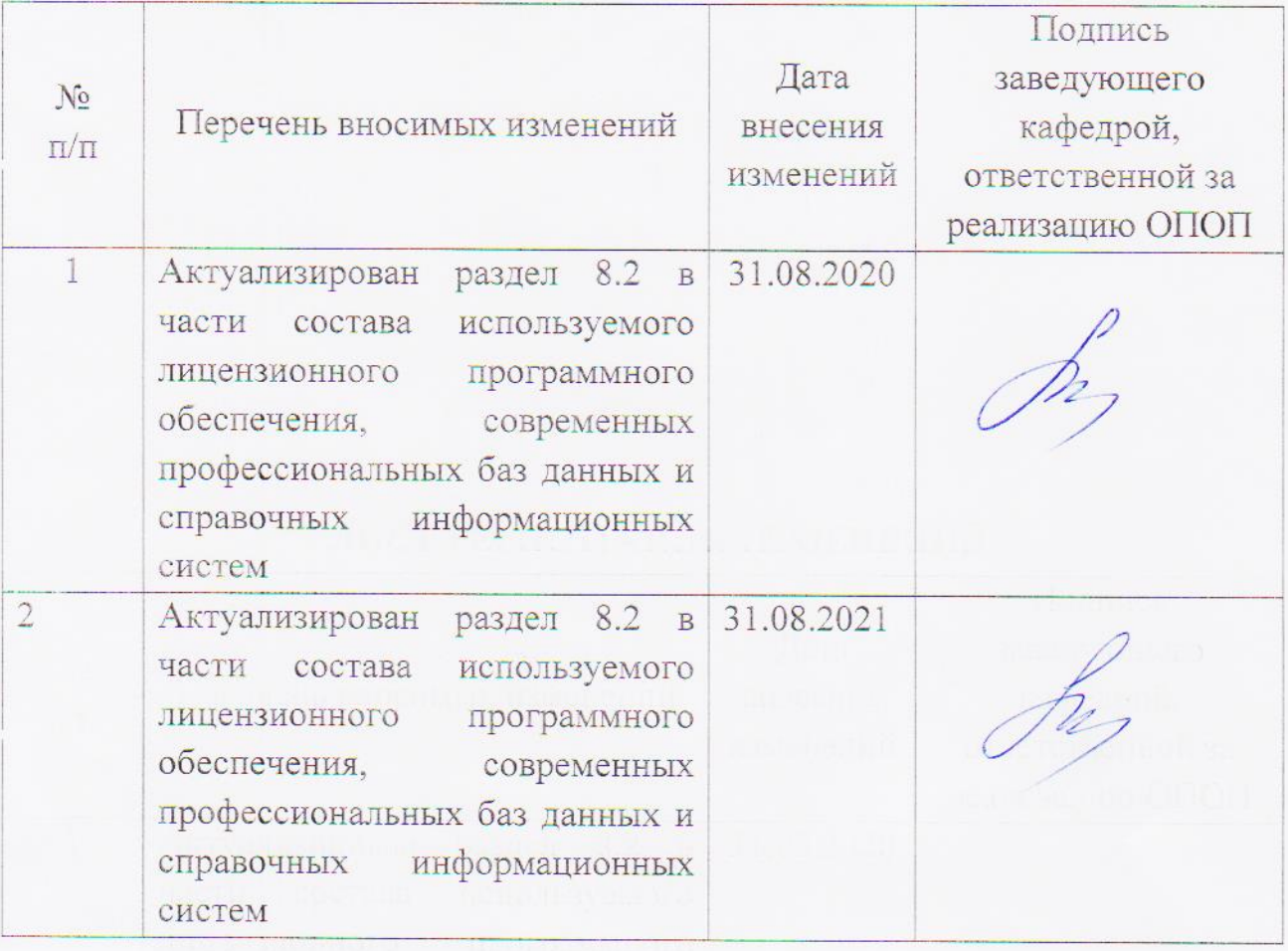